# **Formation en STATISTIQUES « GRAPHPAD – Prise en main du logiciel et mise en œuvre d'analyses statistiques »**

**DATES, DURÉE, LIEUX Les 3 et 4 juillet 2024 à Nantes** (2 jours)

> **\_\_\_\_\_\_\_\_\_\_\_\_ PUBLIC**

Toute personne souhaitant prendre en main le logiciel GraphPad pour réaliser ses analyses statistiques

## **\_\_\_\_\_\_\_\_\_\_\_ PRÉ-REQUIS**

Connaissances de base en statistiques (statistiques descriptives, intervalles de confiance, tests d'hypothèses)

# **\_\_\_\_\_\_\_\_\_\_\_ INTERVENANT**

Thierry ANTHOUARD Sté Arkesys **\_\_\_\_\_\_\_\_\_\_\_\_**

#### **METHODES ET MOYENS**

- Explications théoriques suivies de pratiques guidées puis mises en autonomie
- Exercices à partir de thématiques ou jeux de données proches de ceux des apprenants (\*)
- Supports et exercices récupérables sur clé USB ou en ligne
- Salle informatique avec
- 1 ordinateur par stagiaire **\_\_\_\_\_\_\_\_\_\_\_\_**

**SUPPORT LOGICIEL**

GraphPad - Prism

### **OBJECTIFS :**

- **Structurer des données afin d'effectuer les traitements statistiques appropriés**
- **Maîtriser l'interface du logiciel**
- **Connaître l'éventail du potentiel statistique disponible**
- **Créer et modifier les graphiques**
- **Mettre en œuvre les traitements statistiques du logiciel :** Analyse descriptive des données / Tests d'hypothèses paramétriques et non paramétriques / ANOVA à 1-2 facteurs / ANOVA à mesures répétées / Régression linéaire simple / Analyse de survie, …

#### **PROGRAMME :**

• **Prise en main de l'interface de GraphPad** Généralités et interface utilisateur / Présentation du navigateur GraphPad / Gestions des fichiers générés sous GraphPad / Présentation des menus, barres d'outils et accès rapide / Présentations des différentes analyses statistiques disponibles / Gestion d'un projet **GraphPad** 

#### • **Paramétrage des structures de données**

Définition et paramétrage des variables (X, Y, texte) / Paramétrage du format des colonnes / Gestion des données / Saisie, Ajout, Suppression, Exclusion de données / Importation d'un fichier de données (Excel, …)

• **Gestion des analyses** 

Lancement et paramétrage d'une analyse / Changer le paramétrage d'une analyse / Lien entre feuille de données et analyses / Gel des résultats d'analyses / Gestion de la mise à jour des calculs des analyses / Mise en place de modèles

• **Gestion des graphiques**

Paramétrage et formatage des graphiques / Eventail des graphiques disponibles en fonction de la structure des données / Modification des types de graphiques / Gestion des axes, des barres d'erreurs, des symboles, … / Ajout d'objets dans les graphiques / Création de modèles graphiques / Exportation de graphiques

• **Mise en œuvre d'analyses statistiques**

Analyses descriptives des données (approche numérique et graphique) / Intervalles de confiance / Tests d'hypothèses paramétriques et non paramétriques (Student, Mann-Whitney) / Analyse de la variance à un facteur (Tableau d'analyse de la variance, Tests post-Hoc : Tukey, Bonferroni, Test non paramétrique de Kruskal-Wallis) / Analyse de la variance à deux facteurs / Tableau d'analyse de la variance (Tests post-Hoc : Tukey, Bonferroni, Graphique des interactions) / Régression simple / Analyse de la variance sur mesures répétées (si nécessaire) / Analyse de survie (si nécessaire)

**DATE LIMITE D'INSCRIPTION : 23 mai 2024 sur Sirene :** https:/[/www.sirene.inserm.fr/](http://www.sirene.inserm.fr/) Onglet « Agent Formation » / Menu « Demander une formation / Offre de formations collectives » / Région « Grand-Ouest »)

**+ QUESTIONNAIRE DE PRÉ-FORMATION A COMPLÉTER EN LIGNE : [+ questionnaire à compléter](https://forms.office.com/Pages/ResponsePage.aspx?id=Sdmr0PDW80WLuFdUfKcVNtJqYUtEtcxLgZRvjtVSKVVUQVBVWDI2RExYUVIyQzVQN0pEQ0xUM01PRiQlQCN0PWcu)**

**CONTACT :** Michèle HAYS – Chargée du développement des compétences INSERM DR Grand Ouest – Tél : 02 40 35 86 80 – Mail : [michele.hays@inserm.fr](mailto:michele.hays@inserm.fr)

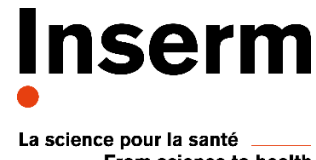

From science to health